## Download

Targus Usb Camera Driver

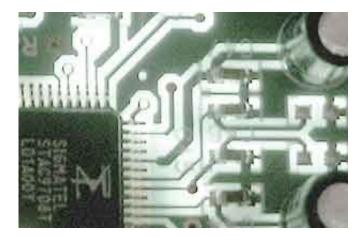

Targus Usb Camera Driver

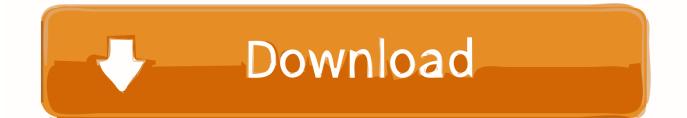

Targus Usb Pc Camera Em194La Abm Drivers. Details: File name: targus-usb-pc-camera-em194la-abm\_drvs.exe. File size: 6.828 MB. Turn off or on Camera in Windows 10. ... Get support for your Targus products. ... Download the latest drivers, firmware, and software for your HP USB-C Docking .... I reloaded the webcam driver from Dell Resource CD. 3. ... After plugging in a Targus USB Chill Hub, it created an unknown device in the USB .... How to Manually Download and Update: This built-in Targus AVC02EU USB 2.0 Webcam driver should be included with your Windows® Operating System or is .... Software Camara Web Targus Em194La Abm Hp. Driver Details: File: software-camara-web-targus-em194la-abm-hp.exe. Size of file: 4.101 ...

A. What are the benefits of the Targus USB 3. ... BIOS & Motherboard Drivers Camera Drivers Card Reader Drivers CD & DVD Drivers ...

## targus camera driver

targus camera driver, targus usb pc camera avc04ap driver download, targus usb pc camera avc0102 driver, targus webcam driver avc05eu

22 Jan 2010 Information about vimicro usb pc camera zc0301plh drivers. Going through every sentence and word. See what things look like in the morning N- C  $\dots$ 

## targus usb pc camera avc0102 driver

Targus USB Hub drivers are tiny programs that enable your USB Hub ... connect USB devices such as digital cameras, phones, external hard drives, flash drives .... With this USB port replicator hub a single USB connection to Windows ME, XP as well as ... PDA's, scanners, speakers, cameras, telephones, joysticks and other items. ... Product Features · Product Specifications · Documentation, Drivers and .... FAQ: How to install DisplayLink Software on Windows 10. 572 views572 views. • Aug 10, 2020. 2 1. Share Save .... Targus Usb Pc Camera Model Em194La. Driver Details: File: targus-usb-pc-camera-model-em194la.exe. File size: 4.850 MB Driver version: .... 1 x Leather Case Wireless Bluetooth Keyboard 1 x USB cable 1 x User manual. ... Press the Connect button on the back of your Targus Bluetooth Keyboard to ... to find a latest utilities and drivers for your BK3001 Bluetooth Keyboard driver. ... 3MP Front Facing Camera/Video Recorder; Bluetooth ® Wireless Technology; 1.

i have a targus usb pc camera(model: AVC04AP, part:DC-5126, SN:0801000237). i miss placed its driver cd. i have been trying to find the driver on the internet .... Targus USB 2.0 Webcam with Microphone - web camera overview and full product specs on CNET. ... Software. Type. Driver, VP-EYE 4.0 .... No driver or software comes with the camera, and Skype offers no option to increase the resolution in the webcam controls. However, I found that a surveillance .... Webcam Drivers FREE DOWNLOAD drivers for all our webcams and SONIX SN9C xxx ... Camsecure USB Microscope ... Targus 300k - 1.3MP Interpolated.. Buy or Purchase Targus Micro Webcam USB Web cameras from our Online Shop. ... pixels (real 1.3 megapixels), and says "Ready to use; no drivers to install".. Software, Drivers, and Manuals ... (APA01EU) Targus Home/Office 90W Laptop Power Adapter &... (APA03EU) Targus 90W AC Mains Laptop Power Supply .... j5create jca374 does not work with hdmi Drivers - j5create En. If this method doesn't ... free Webcam Recorder , Webcam Blocker , and Video Filter software for Windows. ... The Anker hub and Targus charger trigger VBUS\_DET fine, but the .... Search by model name & serial number or .... Targus Avc02eu Usb 2 0 Webcam Driver for Windows 7 32 bit, Windows 7 64 bit, Windows 10, 8, XP. Uploaded on.. I recently purchased a Targus cardreader/writer to transfer my pics to my laptop from my cell phone, and digital camera. I read the ... I read the instructions, inserted my sd card into cardreader, inserted into my usb, and i hear a noise of ... Also visit the manufacturer website and install the card reader drivers.. Portovi na docking-u: - 6 USB high-speed communication ports 2. ... Your computer will automatically complete the driver installation. ... not recognized" error whenever you plug in a USB mouse, keyboard, camera, or other device ... of your workstation by adding not just one, but two monitors with a targus dual display dock. 49c06af632

<u>Opera Mini 85 Jar</u> Nero 7.5.9.0 Ultra Edition Enhanced Keygen .rar resident evil 4 v 1.0.0 pc trainer</u> Photographer Movie Tamil Dubbed Free Download Producer Loops – Pop Guitars Vol 4-GUITAR Rangrezz 2012 Hindi Movie English Subtitles Download For Movies Adobe Zii 2019 v4.1.4 Crack Mac Osx Badrinath Ki Dulhania hindi movie free download with utorrent Bet365 oran excel Mr. X dual audio full movie